# Основы программирования

## Статические массивы в С/С++

### Описание и индексация

**Общий формат описания** одномерного статического массива: **тип имя\_массива[длина];**

**тип** – тип отдельных элементов

**имя\_массива** – идентификатор (имя переменной) **длина** – число элементов (константа)

**Примеры** описания и использования:

**int i, j, k, a[100]; double x[20], y[10];**  $j = a[i];$  cin >>  $a[5];$   $a[i+1] = k + 1;$ **a[j++] = a[k++]; if (a[k] < 0) a[k] = 0;** cout  $\langle x[i]; y[k+2] = x[i-1] * 2.71;$ if  $(y[i] \geq a[i])$  cout  $\ll$   $y[i] \ll$  endl;

## Пример ввода и вывода массива

#### #define N 10

 $\bullet\bullet\bullet$ 

 $\bullet\bullet\bullet$ int i,  $arr[N]$ ; for  $(i = 0; i < N; i++)$ cin  $\gg$  arr[i];  $i = 0;$ while  $(i < N)$ cout << a[i++] << " ";

# Генерация случайных чисел

Компьютер – детерминированная система, он в принципе не допускает никаких случайностей, случайности он может лишь имитировать!

Для получения последовательности псевдослучайных чисел (выглядит, как случайная) в С++ определены:

- константа **RAND\_MAX** (обычно она равна 32767)
- стандартная функция **rand()** , которая генерирует случайные целые числа по формуле:  $x_{i+1} = (a \cdot x_i + c) \text{ mod } (R \text{AND\_MAX+1}),$ где *a*, *c* – особые константы (целые числа), *x i* , *x i+*1 – предыдущий и последующий элементы последовательности,  $0 \le x_i \le \text{RAND\_MAX}$ .
- стандартная функция **srand(rand\_value)**, которая задает начальный элемент последовательности

Примеры генерации **#include <ctime> int k, mas[20]; double arr[50];** 1. Целые числа в диапазоне [0, RAND\_MAX] : **for (k = 0; k < 20; k++) mas[k] = rand();** 2. Целые числа в диапазоне [10, 30]: **srand(7); for (k = 0; k < 20; k++) mas[k] = rand() % 21 + 10;** 3. Вещественные числа в диапазоне [0.0, 1.0]: **srand(time(0)); for (k = 0; k < 50; k++)**   $\texttt{arr}[k] = (\texttt{double})(\texttt{rand}() )$  / RAND MAX;

5

### Использование части массива

```
#define N 10000
#include <ctime>
\bullet\bullet\bulletint n, x[N], a, b;
cout << "Input array length: ";
cin \gg ncout << "Input value range: ";
cin >> a >> b;
srand(time(0)) ;
for (int k = 0; k < n; k+1)
   x[k] = rand() % (b - a + 1) + a;
```
## Пример: сумма элементов массива

#### **Сумму**  $S_n$  *n* элементов массива *x* можно представить рекуррентным соотношением:

$$
\begin{cases}\nS_0 = 0, \\
S_i = S_{i-1} + x_{i-1}, \quad i = 1, 2, ..., n .\n\end{cases}
$$

**Алгоритм**  $(i - 4NC)$  элементов в сумме): for  $(S = 0, i = 1; i \le n; i++)$  $S$  +=  $x[i-1]$ ;

или эквивалентный:

 $S = i = 0;$ while  $(i < n)$  $\{ S \leftarrow x[i]; i++) \}$ 

### Пример: поиск минимума в массиве

Для минимального элемента  $minval_n$  в массиве **х** длины *n* выполняется рекуррентное соотношение:

 $\int$  minval<sub>1</sub> = x<sub>0</sub>,<br>
minval<sub>i</sub> = min(minval<sub>i-1</sub>, x<sub>i-1</sub>), i = 2, ..., n.

Алгоритм (переменная minval содержит текущее значение минимума):

 $minval = x[0];$ for  $(i = 1; i < n; i++)$ if (minval  $> x[i]$ ) minval =  $x[i]$ ;

## Примеры тестов

Тесты по методу *черного ящика* (внутренняя структура программы неизвестна):

- минимальное **n=1**, например, **x[1]=10;**
- **• n** на 1 больше минимального, **n=2**, например: 1) **x[0]=10, x[1]=5;** 
	- 2) **x[0]=5, x[1]=10;**
- **• n** большее, например, **n=4**, например:
	- 1) **x[0]=10, x[1]=5, x[2]=1, x[3]=-2;**
	- 2) **x[0]=-5, x[1]=0, x[2]=1, x[3]=7;**
	- 3) **x[0]=5, x[1]=5, x[2]=5, x[3]=5;**

(значения по убыванию, по возрастанию, одинаковые)

## Примеры тестов

- Тесты по методу *белого ящика* (на основе известной внутренней структуры программы):
- такое **n**, чтобы цикл ни разу не выполнялся, **n=1;**
- **• n=2**, чтобы цикл выполнился 1 раз, такой массив, чтобы:
	- 1) условие **minval > x[i]** было истинным**;**
	- 2) условие **minval > x[i]** было ложным**;**
- **• n** большее, например, **n=4**, такой массив, чтобы:

1) условие **minval > x[i]** всегда было истинным**;**

2) условие **minval > x[i]** всегда было ложным**;**

### Пример: поиск номера минимального элемента

Данный алгоритм практически совпадает с алгоритмом поиска минимального значения. Нужно только учесть связь номера **nmin** и значения **minval** минимального элемента массива **x**: **minval = x[nmin]**.

**Алгоритм (**переменная **nmin** содержит текущее значение **номера** минимального элемента)**:**

**nmin = 0; for (i = 1; i < n; i++)**  $if (x[nnin] > x[i]) min = i;$ 

Полином от *х* степени *п* в виде формулы Горнера

$$
P_n(x) = a_n x^n + a_{n-1} x^{n-1} + \dots + a_1 x + a_0 =
$$
  
=  $(... (a_n x + a_{n-1}) x + ... + a_1) x + a_0$   
  $\text{The } a_n, a_{n-1}, ..., a_1, a_0 - \text{Kogophumentent}$ 

#### Рекуррентное соотношение:

$$
\begin{cases}\nP_0 = a_n, \\
P_i = P_{i-1}x + a_{n-i}, \quad i = 1, 2, ..., n.\n\end{cases}
$$

#### Алгоритм:

$$
P = a[n];
$$
  
for (i = 1; i < = n; i++)  

$$
P = P * x + a[n-i];
$$

Позиционные системы счисления

Яюбое целое неотрицательное число имеет различные представления в разных позиционных системах счисления.

В каждой системе счисления определены:

- основание системы  $p$
- "цифры" целые числа в диапазоне  $[0, p-1]$ .

Если целое число  $V \geq 0$  представляется в системе с основанием р последовательностью цифр  $a_n a_{n-1} ... a_1 a_0$ ,  $0 \le a_i < p$ , то это значит, что значение числа равно:

$$
V = a_n p^n + a_{n-1} p^{n-1} + \dots + a_1 p + a_0.
$$

### Примеры систем счисления

Десятичная: *p* = 10, цифры 0,1,…,8,9

Двоичная: *p* = 2, цифры 0,1

Шестнадцатеричная: *p* = 16,

цифры 0,1,…, 8, 9, A, B, C, D, E, F (буквенные обозначения для "цифр" от 10 до 15)

#### **Примеры представления чисел**:

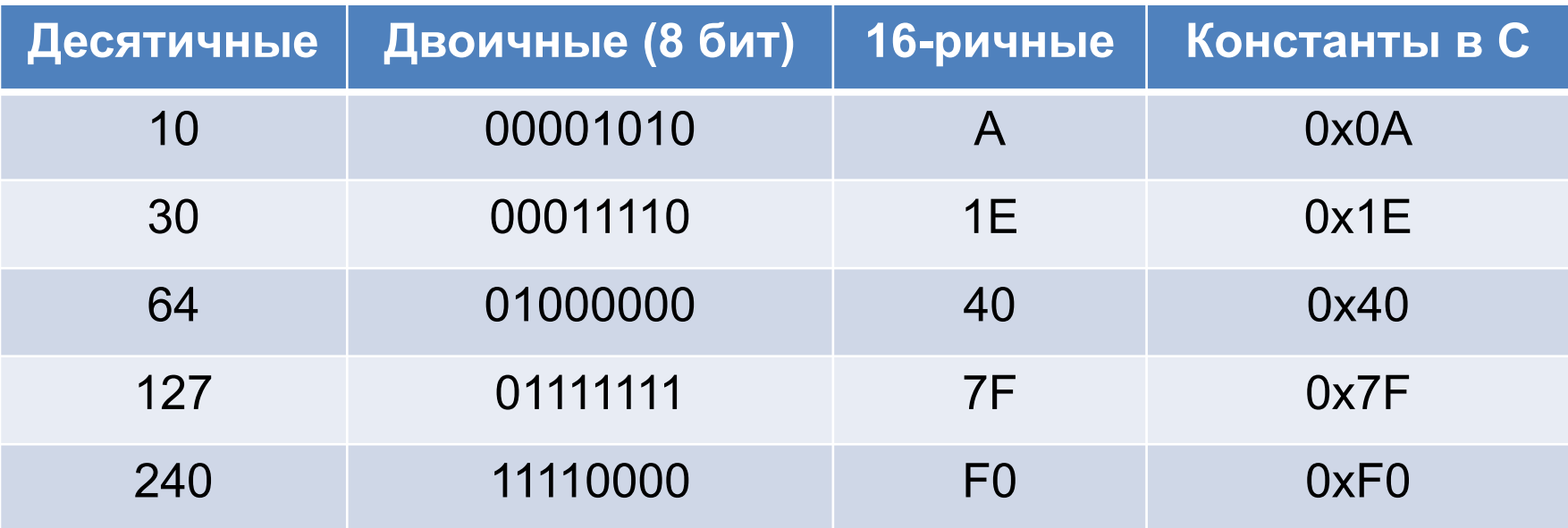

## Целые неотрицательные числа

Числа типа *int* занимают 4 байта. Число является неотрицательным, если старший (самый левый) бит в его записи равен 0. Максимально возможное число содержит 1 нуль и 31 единицу, его значение:

 $2^{31} - 1 = 2147483647 = 0x7$ FFFFFFFF

- Числа типа unsigned int всегда неотрицательные. Максимальное значение:  $2^{32} - 1 = 4294967295 = 0$ xFFFFFFFFF
- Числа типа short int аналогичны int, но занимают 2 байта. Максимальное значение:  $2^{15} - 1 = 32767 = 0x7$ FFF

### Отрицательные целые числа

Если старший бит числа типа *int* равен 1, то считается, что число является отрицательным и заданным в дополнительном коде.

Перевод числа N = 32 в дополнительный код для получения представления -N (в пределах байта):

- в двоичном виде  $N = 00100000$
- инвертируем все биты числа и получаем 11011111
- прибавляем 1 к этому значению, получим 11100000  $\bullet$

Минимальное целое число = -2147483648, единица и 31 нуль или 0х80000000 в дополнительном коде

Максимальное отрицательное число = -1, 32 единицы или 0xFFFFFFFFF в дополнительном коде<sub>16</sub> Вычисление цифр  $a_0, a_1, ..., a_n$  целого числа  $V_{\mu}$  > 0 в системе счисления с основанием р

#### Рекуррентное соотношение:

$$
\begin{cases} a_i = V_{n-i} \text{ mod } p, \\ V_{n-i-1} = V_{n-i} / p, \quad i = 0, 1, ..., n, \ V_{n-i} > 0, \end{cases}
$$

### Алгоритм: for  $(i = 0; V > 0; i++)$  $\overline{\mathbf{f}}$  $a[i] = V % p;$  $V$  /= p;  $= i - 1;$

### Двумерные статические массивы

**Общий формат описания** двумерного статического массива (матрицы):

**тип имя\_массива[число\_строк][число\_столбцов];**

**тип** – тип отдельных элементов

**имя\_массива** – идентификатор (имя переменной)

**число\_строк** и **число\_столбцов** – константы

**Примеры** описания и использования:

**int i, j, k, a[10][10]; double x[20][5], z;**

 $k = a[i][j];$  cin >>  $a[5][0];$ 

**a[i][i+2] = k + 1; a[i][j] = a[j][i];**

**if (a[k][k] < 0) a[k][k] = 0;**

**cout << x[i+1][4]; z = x[i+j][j+2] \* 2.71;**

if  $(y[i] \geq a[i])$  cout  $\ll y[i] \ll \text{endl}$ ;

### Использование части массива

#define ROW 100 #define COL 100

 $\bullet\bullet\bullet$ 

int n, m,  $x[ROW] [COL]$ , a, b, i, j; cout << "Number of rows and cols: ";  $cin \gg n \gg m$ cout << "Value range: "; cin >> a >> b; for  $(i = 0; i < n; i++)$ for  $(j = 0; j < m; j++)$  $x[i][j] = rand() % (b-a+1) + a;$ 

### Транспонирование квадратной матрицы

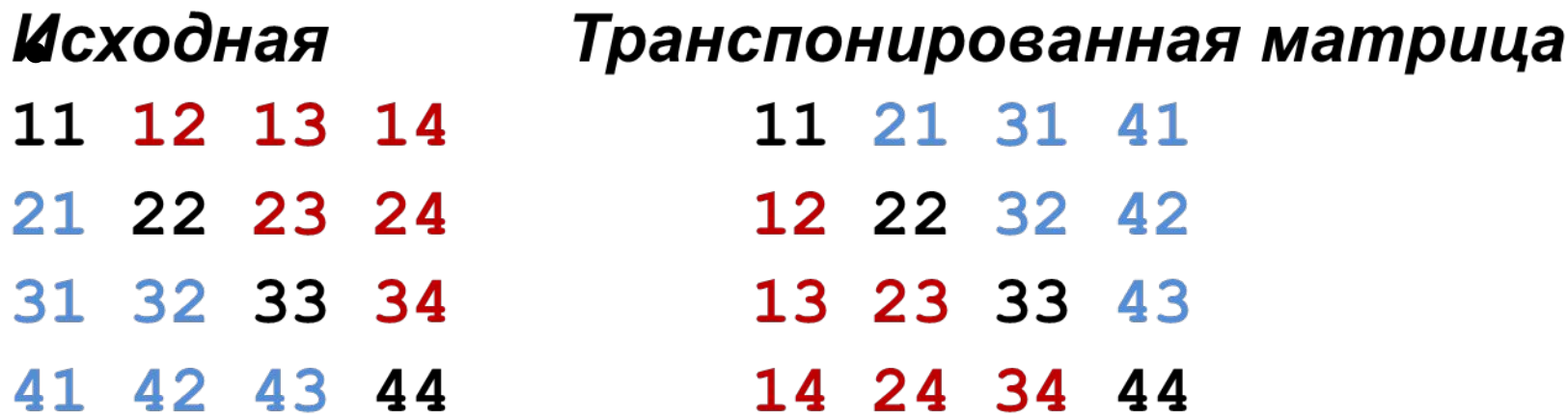

Меняем элементы выше и ниже главной диагонали: